AutoCAD Crack Download [Updated-2022]

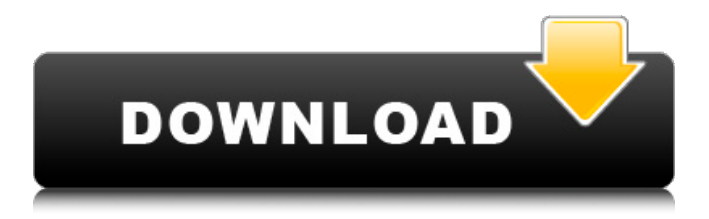

### **AutoCAD Download X64 (Final 2022)**

After several years of rapid development and technological innovation, AutoCAD 2000 became AutoCAD in 1993. AutoCAD 2000 was released in 1991 as a 32-bit operating system and graphics subsystem application, which was then upgraded in 1994 with a Microsoft Windows environment and additional features. AutoCAD 2000, also known as the 2000 family of products, is a commerciallylicensed and supported version of AutoCAD and is the version of AutoCAD in common use today. AutoCAD is designed to perform multiple functions, including the following: Drafting (extrusion, bending, and punching), creating architectural drawings, planning and design, and 2D engineering drawings. Computer-aided manufacturing (CAM) and operations support (computer-aided engineering (CAE), computer-aided design (CAD), and computer-aided software engineering (CASE)). GIS (geographic information systems) and archiving. Motion and visual effects in video productions and games. Software product design and development. The primary CAD software application for architecture, building, and construction; the official AutoCAD 2019 user manual is available at Autodesk's web site. AutoCAD X: AutoCAD X (2019) is an extension of AutoCAD. The program was first released on March 13, 2019. It is available on Windows, Mac, and Linux, and it includes many of the features of previous releases. Some of its features include: Capabilities for: Up to 3D modeling. Macros (a capability for computer programs to store a set of commands so that they can be executed in sequence). New properties for files and the drawing environment. Enhanced component placement capabilities, including a new option to control the movement of the modeling cursor when moving multiple components. Other new capabilities include enhanced 2D editing, improved compound polygons, improved wireframe rendering, a navigation bar that organizes the user's options, object

selection techniques, and a new drawing zoom and scaling tool. Two types of perspective-based rendering are available: 3D orthographic views and ortho-perspective views. 3D views with parallel planes (3D Wireframe). An innovative feature in AutoCAD X is the Dynamic Input method. Dynamic Input enables users to work with the drawing canvas

#### **AutoCAD Keygen For (LifeTime) Download**

See also List of Autodesk software List of 2D vector graphics editors List of CAD software Adobe Illustrator Inkscape Raster to vector Vector art References Further reading Category:Autodesk software Category:MacOS graphics software Category:Vector graphics editors Category:Software programmed in C++ Category:Graphical user interfaces Category:Computer-aided design software for WindowsAppeals court decision underlines uncertainty over status of existing detention centres By Sasha Ingber and June Hellmuth Published Wednesday, March 15, 2015 The detention of asylum seekers has been brought into the spotlight in recent days, with British prime minister David Cameron announcing that his government would no longer seek to extend the stay of those already in the UK. The decision has been supported by the Home Office, but it is by no means certain how the decision will be implemented. One of the most commonly used detention facilities for asylum seekers is in the Scottish Borders, in the form of the Tinsley House Immigration Centre, which has been operating since 2002. On the 29th of January, the Secretary of State for Justice, the Lord Keenan, who is the government minister responsible for Border Agency detention centres in England and Wales, announced that the centres would no longer receive any new applications. The announcement came after the Scottish government said that it would not accept any more asylum seekers from England who were already in Scotland. Several politicians and campaigners were angered by the decision to cease receiving new applications and also by the decision to only accept those already in the centres. Andrew Smith, leader of the Scottish National Party, said that he had "every confidence that our borders will be secure and we'll continue to protect the rights of those fleeing persecution". He went on to say that it would be a "disaster" for people to be "jumped-up in camps". An alternative option was proposed by Julian Lewis MP, a former chairman of the UK Parliament's Home Affairs Select Committee, who is now chair of the Joint Committee on Human Rights. His proposal was for those already in detention to be transferred to "secure", but "unconventional" locations such as hotels. This has been criticised for its lack of access to legal aid, for its lack of privacy, and a1d647c40b

## **AutoCAD Crack**

Go to User | Edit | Options. Select the option that says, "Ask for registration key every time I open a new file". In the dialog box, click the OK button. Restart the Autocad. You must repeat this step every time you run the Autocad. How to remove the Autocad Before start removing Autocad please be sure that you have a backup of all your projects. You can do it by exporting it to a DVD. Click the Start Menu and open Programs. Find and select Autocad. On the right panel, right click the Autocad and select uninstall. How to install Autocad Download Autocad from here. Run the Autocad Setup file. Click the next button. Select I accept the terms of the End-User License Agreement. How to install Autocad on Windows 10, 8, 7 Download Autocad from here. Run the Autocad Setup file. Select I accept the terms of the End-User License Agreement. How to use the data? Download the DATA file from here. The DATA file will open and look like this. Click on the OK button. That's it, you have successfully created a new Autocad file. Now, to open it, you can simply double-click on the DATA file. Yes, you can edit the data as you want. Q: Define a function inside a model in Django As the title says, I'm defining a function inside my model, I have tried this: def my\_func(self): my\_condition = self.value > 0 if my\_condition: print("hello") It's ok, it gets printed, but the problem is it get printed even when the condition is False, I want it to be printed only when my\_condition is True. How can I do that? A: You should use a Manager (similar to a QuerySet) instead: from django.db.models.functions import When class MyModel(models.Model): value = models.IntegerField() @property def is\_visible(self):

### **What's New in the AutoCAD?**

You can import feedback from paper or PDFs in two different ways: Import from paper Import paper directly in a new drawing window. Print paper pages directly in AutoCAD with the print dialog. Import from PDF Import PDF in a new drawing window. Download PDFs directly in AutoCAD and see edits on screen. Modify/Enhance: Navigation: Navigate around your drawing more quickly with AutoCAD by learning to navigate using two methods. Automatic tab management. Automatic tab management, based on a drawing's levels of detail, enables you to navigate to sub-drawing views without leaving the current drawing. For example, as you draw your design you can continue to work in your current view while navigating to parts of the drawing that are not visible at the moment. Touch-enabled interfaces. The latest Autodesk Revit products integrate a touch-enabled interface to navigate quickly between views. You can continue to navigate using a stylus or mouse. Copy / Paste: Use Copy and Paste to perform multiple operations within one drawing. For example, you can copy or paste a part to create a new part and then copy or paste the whole assembly to create a new assembly. Copy and paste in regular and non-regular drawing views. You can copy and paste elements, text, and blocks, including parameterized text. Copy and paste is available in regular and non-regular views. Wrap / Unwrap: Easily wrap and unwrap your drawing for viewing. Wrap (reveal) and unwrap (hide) snap views, so you can navigate and edit a drawing while at the same time seeing the view you need. Wrap and unwrap viewing options. You can choose a specific wrap or unwrap setting for different views and customize the settings for each view. Mesh: Use the Mesh tool to quickly and easily align multiple drawing elements. Mesh in regular and non-regular drawing views. You can align geometry (shape or block) in regular and non-regular views, including intersections. Move / Rotate: Drag with a directional pad to quickly and easily move or rotate elements in your drawing. Use a directional pad to move and rotate a drawing element in a direction that matches the direction of your thumb. Move or rotate an object with

# **System Requirements For AutoCAD:**

Minimum: OS: Windows 7 Processor: 2GHz Memory: 2GB RAM Graphics: DirectX 9-capable GPU with 1GB RAM DirectX: Version 9.0c Hard Drive: 20GB available space Sound Card: DirectX 9-capable, with at least two channels of hardware Network: Broadband Internet connection Other: A key which includes an image of an official Nintendo logo Recommended: Processor: 2.6GHz or faster